# Using Arch-Go to continuously test the quality of our architecture Francisco Daines

# **About Me**Francisco Daines

- Software Developer Walmart Chile
- Experience in Java, C, Javascript
- Gopher since 2020

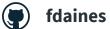

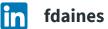

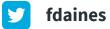

fdaines@gmail.com

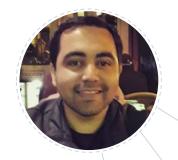

## **Architectural Guidelines**

A set of important "things"

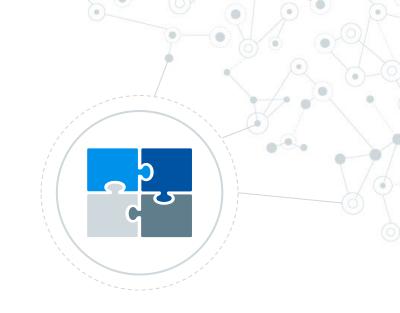

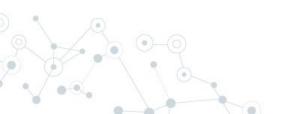

#### Architectural Guidelines - Packages Model

Choosing between different options, some examples

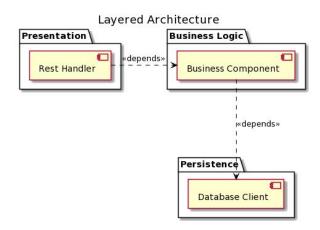

Typical Layered Architecture

#### Architectural Guidelines - Packages Model

#### Choosing between different options, some examples

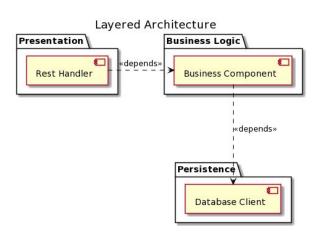

Typical Layered Architecture

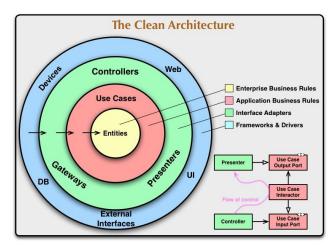

The Clean Architecture - Robert C. Martin

#### Architectural Guidelines - Other important agreements

#### Do we need some rules about

- How to create functions?
- Names of our items?
- What kind of items can be placed in certain packages?
- What are the allowed relations between packages?

#### **Versioning**

As architectures can evolve, we need to record changes to our guidelines.

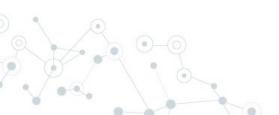

#### **Versioning**

As architectures can evolve, we need to record changes to our guidelines.

#### **Outdated Guidelines**

Confluence (or similar) are far from code, then are prone to be outdated.

#### **Versioning**

As architectures can evolve, we need to record changes to our guidelines.

#### **Outdated Guidelines**

Confluence (or similar) are far from code, then are prone to be outdated.

#### **Software Quality Degradation**

Even if practices like code reviews and pair programming are powerful techniques, tested code is less error-prone.

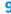

#### **Versioning**

As architectures can evolve, we need to record changes to our guidelines.

#### **Outdated Guidelines**

Confluence (or similar) are far from code, then are prone to be outdated.

#### **Software Quality Degradation**

Even if practices like code reviews and pair programming are powerful techniques, tested code is less error-prone.

#### **Metrics!**

Is there a relation between the guidelines compliance level with other metrics?

### Arch-Go

**Getting Started** 

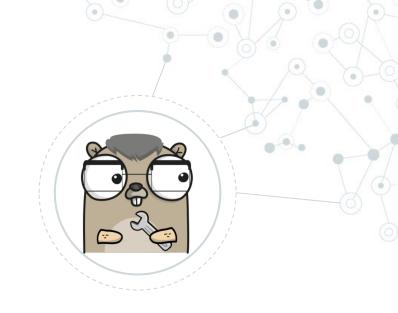

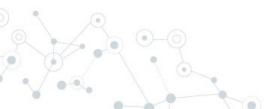

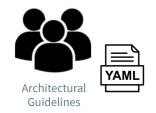

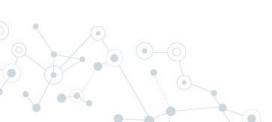

> go get -u github.com/fdaines/arch-go

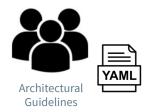

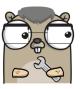

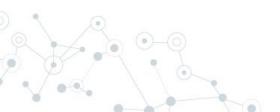

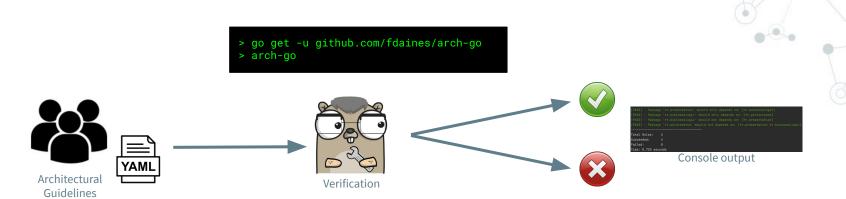

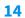

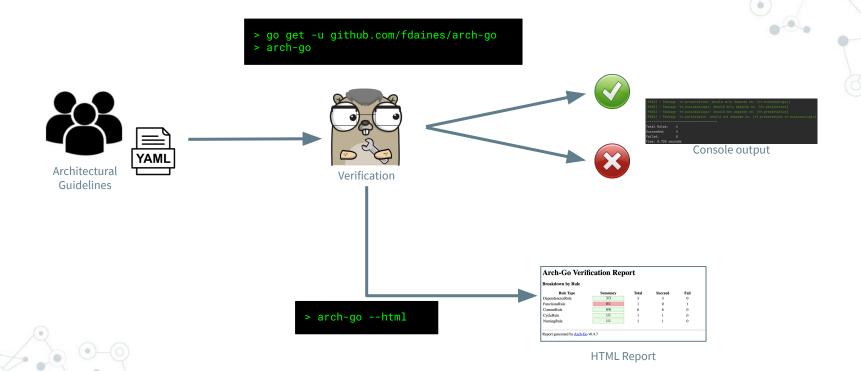

### **Features**

What Arch-Go offers?

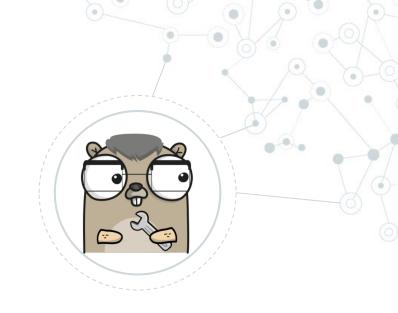

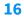

#### **Rules Description**

Architecture guidelines are defined in a YAML file.

Arch-Go can describe these guidelines using human language.

#### **Rules Description**

Architecture guidelines are defined in a YAML file.

Arch-Go can describe these guidelines using human language.

#### **Rules Evaluation**

Checks if your project complies with the rules defined in the YAML file.

All the rules are evaluated, so the result contains all the gaps.

#### **Rules Description**

Architecture guidelines are defined in a YAML file.

Arch-Go can describe these guidelines using human language.

#### **Rules Evaluation**

Checks if your project complies with the rules defined in the YAML file.

All the rules are evaluated, so the result contains all the gaps.

#### **HTML Report**

Arch-Go generates an HTML report with the evaluation result.

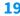

#### **Rules Description**

Architecture guidelines are defined in a YAML file.

Arch-Go can describe these guidelines using human language.

#### **Rules Evaluation**

Checks if your project complies with the rules defined in the YAML file.

All the rules are evaluated, so the result contains all the gaps.

#### **HTML Report**

Arch-Go generates ar HTML report with the evaluation result.

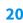

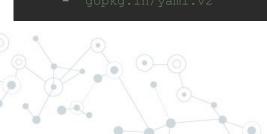

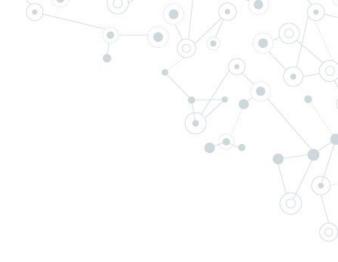

```
dependenciesRules:
    - { package: "**.cmd.*", shouldOnlyDependsOn: ["**.arch-go.**"] }
    - { package: "**.impl.*", shouldOnlyDependsOn: ["**.arch-go.**"] }
    - { package: "**.arch-go.*", shouldOnlyDependsOnExternal:
    ["github.com/fatih/color", "github.com/spf13/cobra", "gopkg.in/yaml.v2"] }
}
```

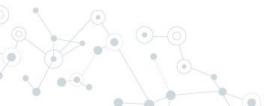

#### YAML files

Both of these YAML configurations complies with the same schema.

```
dependenciesRules:
    - { package: "**.cmd.*", shouldOnlyDependsOn: ["**.arch-go.**"] }
    - { package: "**.impl.*", shouldOnlyDependsOn: ["**.arch-go.**"] }
    - { package: "**.arch-go.*", shouldOnlyDependsOnExternal:
    ["github.com/fatih/color", "github.com/spf13/cobra", "gopkg.in/yaml.v2"] }
```

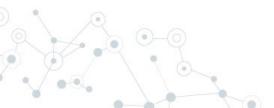

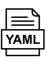

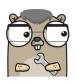

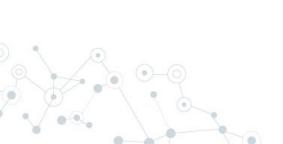

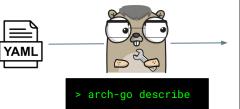

```
Dependency Rules

* Packages that match pattern '**.cmd.*',

* Should only depends on packages that matches:

- '**.arch-go.**'

* Packages that match pattern '**.impl.*',

* Should only depends on packages that matches:

- '**.arch-go.**'

* Packages that match pattern '**.arch-go.*',

* Should only depends on external packages that matches

- 'github.com/fatih/color'

- 'github.com/spf13/cobra'

- 'gopkg.in/yaml.v2'
```

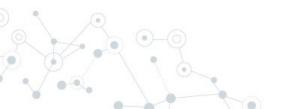

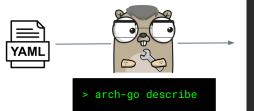

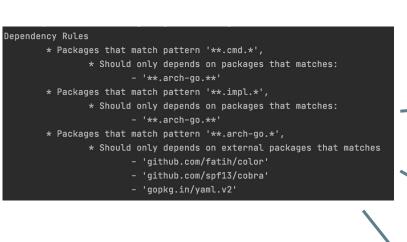

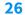

#### **Rules Description**

Architecture guidelines are defined in a YAML file.

Arch-Go can describe these guidelines using human language.

#### **Rules Evaluation**

Checks if your project complies with the rules defined in the YAML file.

All the rules are evaluated, so the result contains all the gaps.

#### **HTML Report**

Arch-Go generates ar HTML report with the evaluation result.

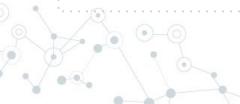

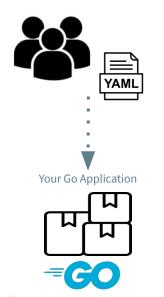

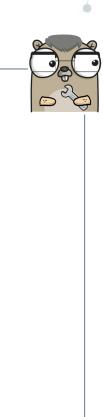

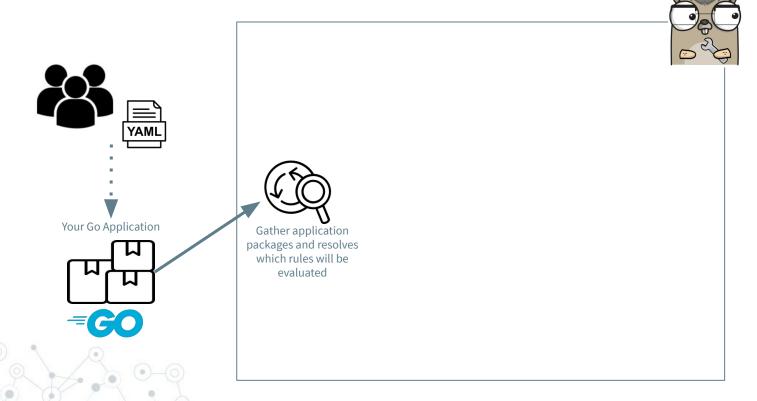

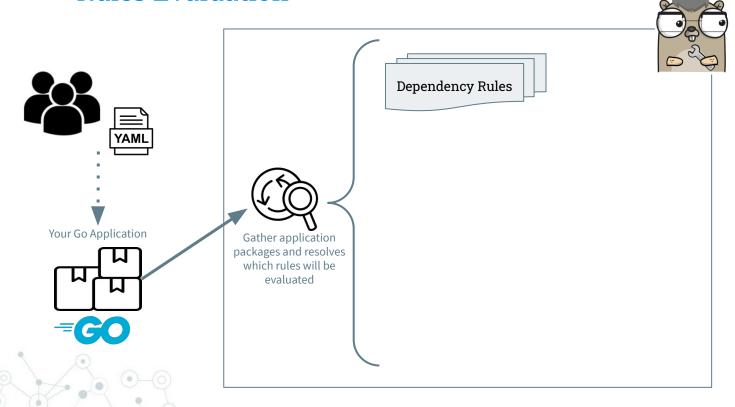

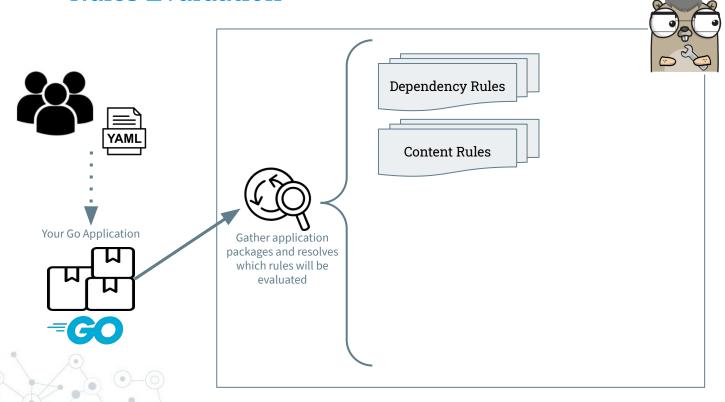

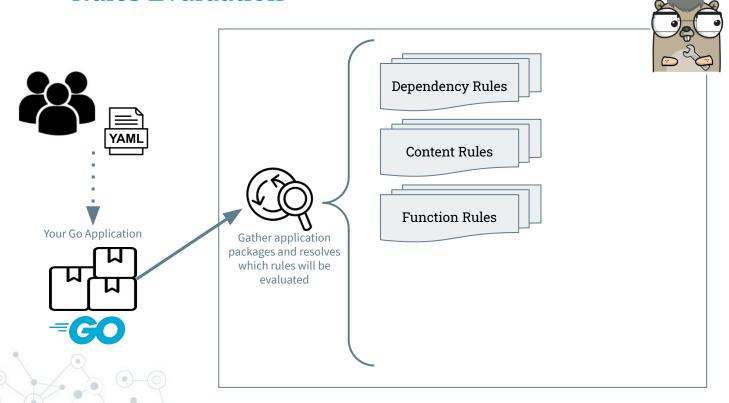

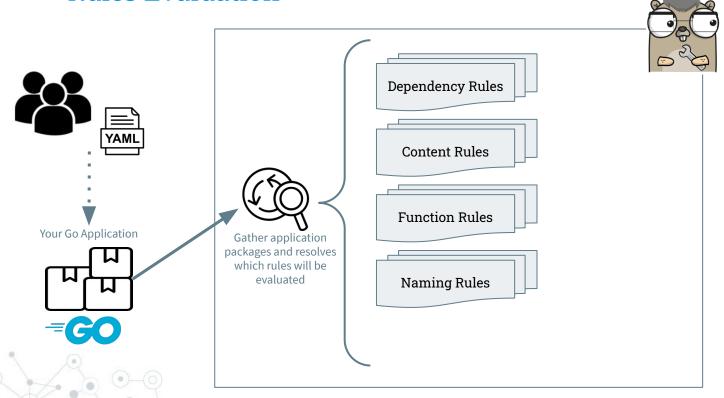

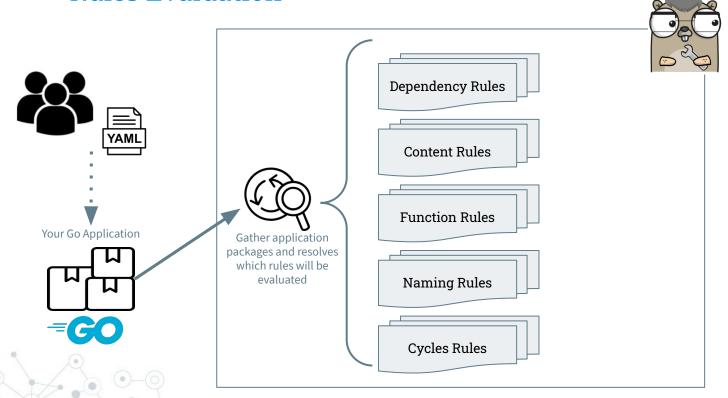

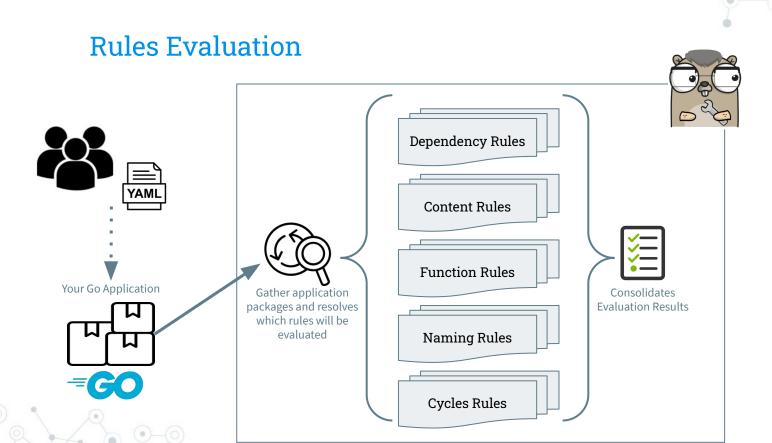

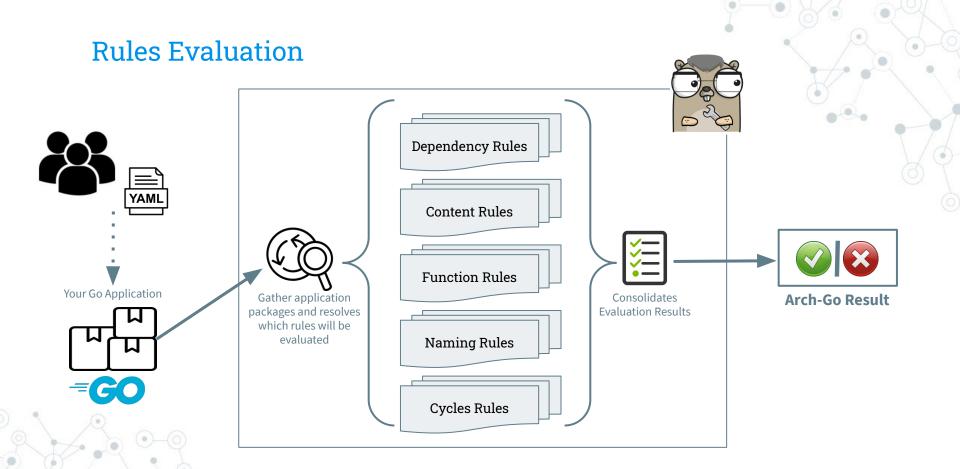

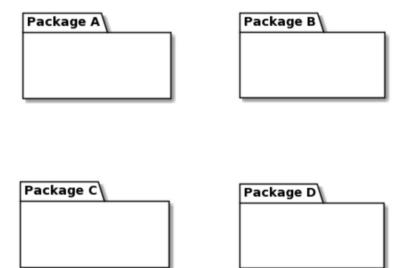

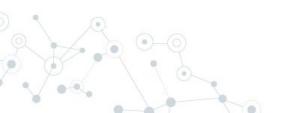

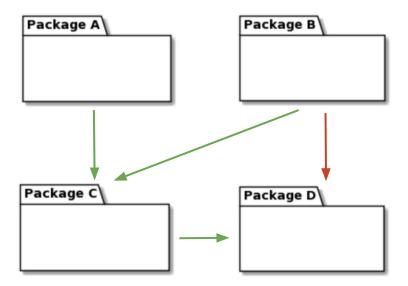

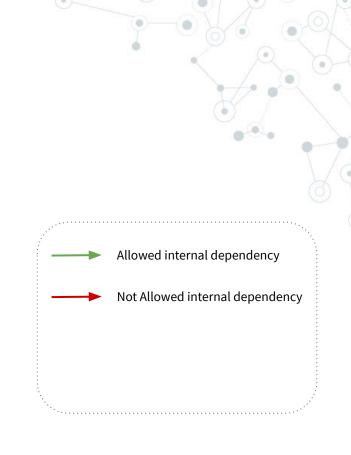

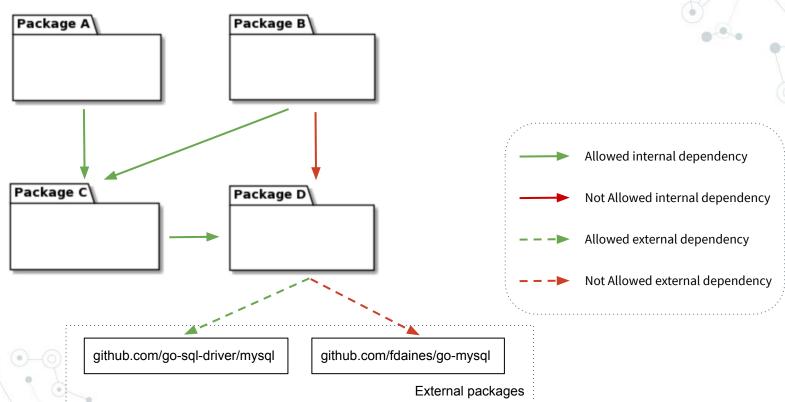

```
dependenciesRules:
 - package: "**.cmd.*"
   shouldOnlyDependsOn:
      - "**.arch-go.**"
 - package: "**.impl.**"
    shouldNotDependsOn:
     - "**.arch-go.**"
 - package: "**.arch-go.**"
    shouldOnlyDependsOnExternal:
      - "github.com/fatih/color"
      - "github.com/spf13/cobra"
      - "gopkg.in/yaml.v2"
```

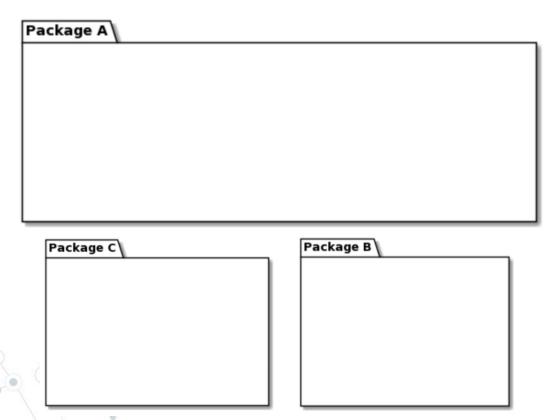

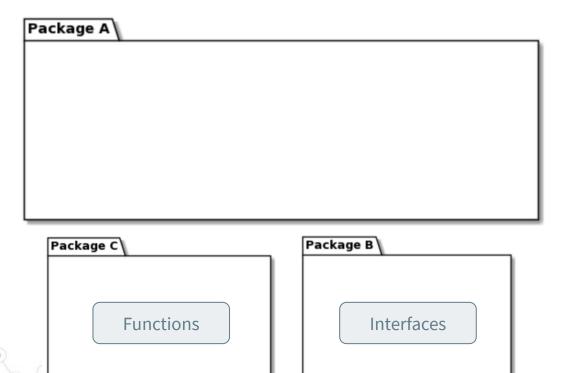

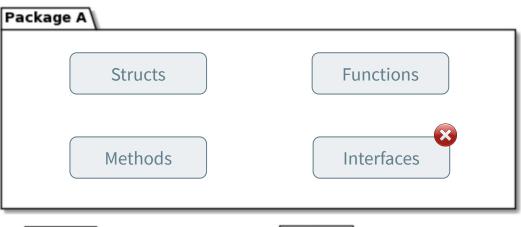

Package B

Functions

Interfaces

A method is a function with a receiver

#### contentsRules:

- package: "\*\*.impl.model"
   shouldNotContainFunctions: true
   shouldNotContainMethods: true
- package: "\*\*.impl.config"
   shouldOnlyContainFunctions: true
- package: "\*\*.impl.dependencies"
  shouldNotContainInterfaces: true
- package: "\*\*.impl.contents"
  shouldNotContainInterfaces: true
- package: "\*\*.impl.cycles"
   shouldNotContainInterfaces: true
- package: "\*\*.impl.functions"
  shouldNotContainInterfaces: true

#### ShouldOnlyContain[ItemType]:

- Functions
- Methods
- Interfaces
- Structs

#### ShouldNotContain[ItemType]:

- Functions
- Methods
- Interfaces
- Structs

```
func doSomething(param1, param2, param3 int) (string, string, err) {
      // do some stuff
      return "foo", "bar", nil
func doNothing() {
func sayHello() string {
      return "Hello"
```

#### Parameters quantity

```
func doSomething(param1, param2, param3 int) (string, string, err) {
      // do some stuff
      return "foo", "bar", nil
func doNothing() {
func sayHello() string {
      return "Hello"
```

```
Parameters quantity
                                                    Return values quantity
func doSomething(param1, param2, param3 int) (string, string, err) {
      // do some stuff
      return "foo", "bar", nil
func doNothing() {
func sayHello() string {
      return "Hello"
```

```
Parameters quantity
                                                                    Return values quantity
               func doSomething(param1, param2, param3 int) (string, string, err) {
                     // do some stuff
Function size
  (LOCs)
                     return "foo", "bar", nil
              func doNothing() {
              func sayHello() string {
                     return "Hello"
```

```
Parameters quantity
                                                                    Return values quantity
               func doSomething(param1, param2, param3 int) (string, string, err) {
                     // do some stuff
Function size
  (LOCs)
                     return "foo", "bar", nil
              func doNothing() {
              func sayHello() string {
                     return "Hello"
```

How many functions per file are allowed

```
Return values quantity
                                       Parameters quantity
              func doSomething(param1, param2, param3 int) (string, string, err) {
                    // do some stuff
Function size
  (LOCs)
                    return "foo", "bar", nil
              func doNothing() {
                                                  functionsRules:
                                                    - package: "**.arch-go.**"
                                                      maxParameters: 4
              func sayHello() string {
                                                      maxReturnValues: 2
                    return "Hello"
                                                      maxPublicFunctionPerFile: 5
                                                      maxLines: 50
```

How many functions per file are allowed

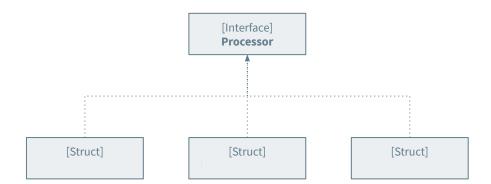

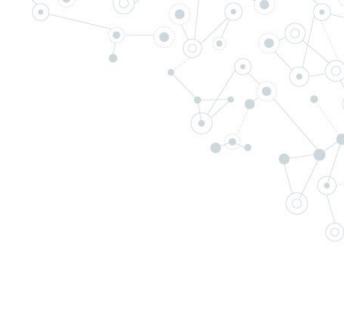

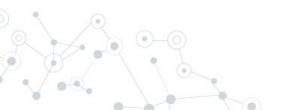

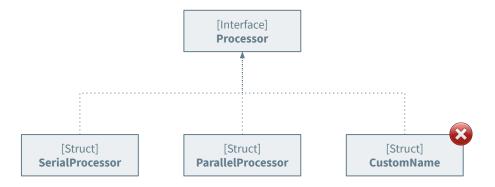

Sometimes makes sense to comply with a naming rule

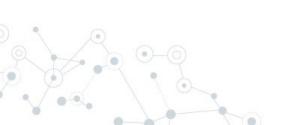

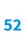

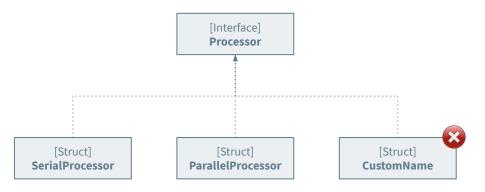

Sometimes makes sense to comply with a naming rule

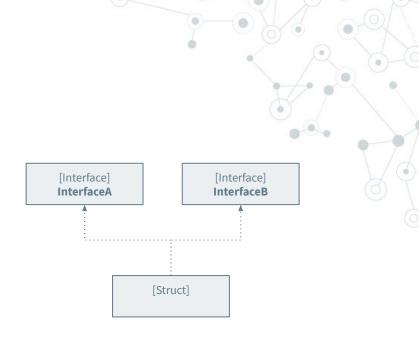

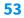

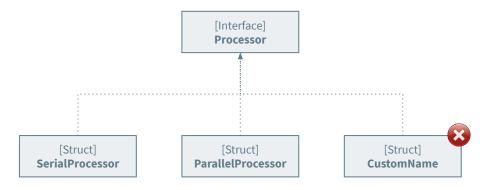

Sometimes makes sense to comply with a naming rule

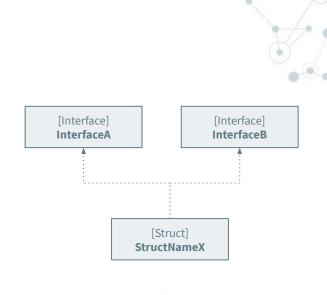

Sometimes not

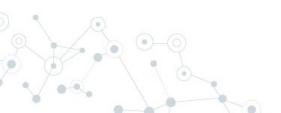

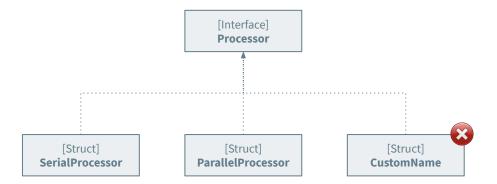

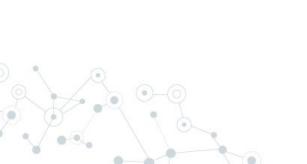

```
namingRules:
    - package: "**.arch-go.**"
    interfaceImplementationNamingRule:
        structsThatImplement: "*Processor"
        shouldHaveSimpleNameEndingWith: "Processor"
```

## **Cycles Rules**

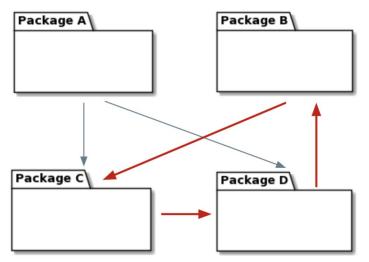

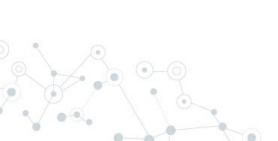

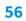

## Cycles Rules

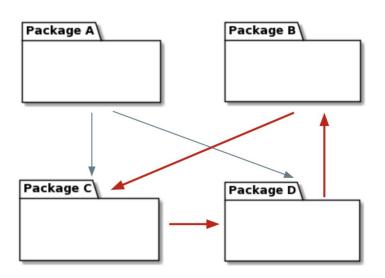

As Golang compiler does not allow import cycles, this rule option is under evaluation and maybe it will be deprecated in future releases.

## Cycles Rules

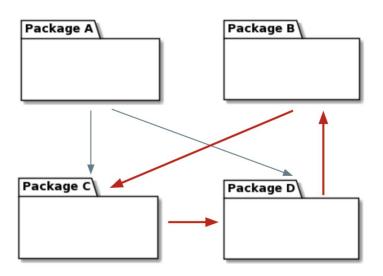

As Golang compiler does not allow import cycles, this rule option is under evaluation and maybe it will be deprecated in future releases.

```
cyclesRules:
    - package: "**.cmd"
    shouldNotContainCycles: true
```

#### **Arch-Go Features**

#### **Rules Description**

Architecture guidelines are defined in a YAML file.

Arch-Go can describe these guidelines using human language.

#### **Rules Evaluation**

Checks if your project complies with the rules defined in the YAML file.

All the rules are evaluated, so the result contains all the gaps.

### **HTML Report**

Arch-Go generates an HTML report with the evaluation result.

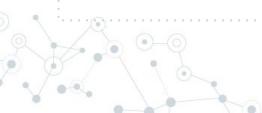

## **HTML** Report

#### **Arch-Go Verification Report**

#### Breakdown by Rule

| Rule Type        | Summary | Total | Succeed | Fail |
|------------------|---------|-------|---------|------|
| DependenciesRule | 3/3     | 3     | 3       | 0    |
| FunctionsRule    | 0/1     | 1     | 0       | 1    |
| ContentRule      | 6/6     | 6     | 6       | 0    |
| CycleRule        | 1/1     | 1     | 1       | 0    |
| NamingRule       | 1/1     | 1     | 1       | 0    |

Report generated by Arch-Go v0.4.7

Inspired on *PiTest Coverage Report.* 

#### **Work in Progress:**

 Navigate into evaluated rule details.

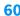

# Automation

What about the "continuously" part?

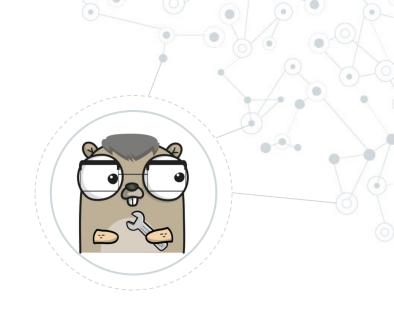

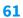

## Including Arch-Go as part of a CI/CD pipeline

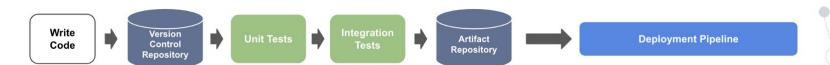

Generic CI/CD Pipeline

## Including Arch-Go as part of a CI/CD pipeline

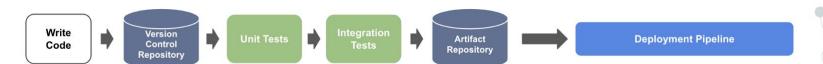

Generic CI/CD Pipeline

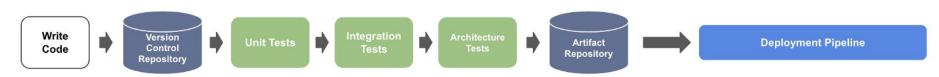

CI/CD Pipeline with Architecture Tests

## CI/CD - Examples

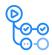

#### GitHub Actions

```
name: 'testing-pipeline'

on:
    workflow_dispatch:
    push:
    branches:
    - master

jobs:
    Arch-Go:
    runs-on: ubuntu-latest
    steps:
    - uses: actions/checkout@v1
    - uses: actions/setup-go@v2
    with:
        stable: 'false'
        go-version: '1.15'
        - name: Install Arch-Go
    run: go get -u github.com/fdaines/arch-go
    - name: Run Arch-Go
    run: arch-go
```

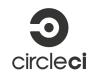

```
Bitbucket Pipelines
```

# Want to Contribute?

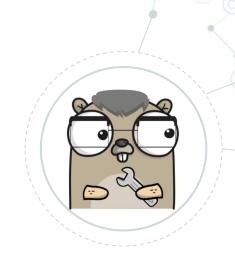

Everyone is Welcome!

https://github.com/fdaines/arch-go

## Ideas Backlog

- Improve code coverage
- Validation of rule description file (YAML)
- Support for both YAML and JSON rule descriptions files
- Documentation about how to integrate with CI/CD tools and exposes the HTML report
- Include new naming rules
- For external dependencies, allows to require a minimum version of the dependency.
- Ideas?

# Thanks!

## Any questions?

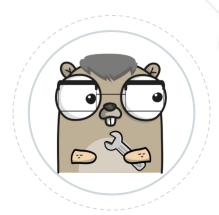

You can find more about Arch-Go at:

- https://pkg.go.dev/github.com/fdaines/arch-go
- https://github.com/fdaines/arch-go